# TRS-80 Pocket Computer Model PC-2

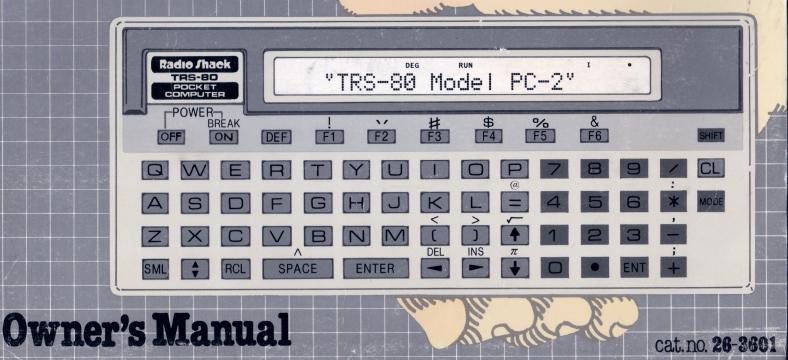

## LIMITED WARRANTY

STATIN ALLER

For a period of 90 days from the date of delivery, Radio Shack warrants to the original purchaser that the computer hardware unit shall be free from manufacturing defects. This warranty is only applicable to the original purchaser who purchased the unit from Radio Shack company-owned retail outlets or duly authorized Radio Shack franchisees and dealers. This warranty is voided if the unit is sold or transferred by purchaser to a third party. This warranty shall be void if this unit's case or cabinet is opened, if the unit has been subjected to improper or abnormal use, or if the unit is altered or modified. If a defect occurs during the warranty period, the unit must be returned to a Radio Shack store, franchisee, or dealer for repair, along with the sales ticket or lease agreement. Purchaser's sole and exclusive remedy in the event of defect is limited to the correction of the defect by adjustment, repair, replacement, or complete refund at Radio Shack's election and sole expense. Radio Shack shall have no obligation to replace or repair expendable items.

Any statements made by Radio Shack and its employees, including but not limited to, statements regarding capacity, suitability for use, or performance of the unit shall *not* be deemed a warranty or representation by Radio Shack for any purpose, nor give rise to any liability or obligation of Radio Shack.

EXCEPT AS SPECIFICALLY PROVIDED IN THIS WARRANTY OR IN THE RADIO SHACK COMPUTER SALES AGREEMENT, THERE ARE NO OTHER WARRANTIES, EXPRESS OR IMPLIED, INCLUDING, BUT NOT LIMITED TO, ANY IMPLIED WARRANTIES OF MERCHANTABILITY OR FITNESS FOR A PARTICULAR PURPOSE. IN NO EVENT SHALL RADIO SHACK BE LIABLE FOR LOSS OF PROFITS OR BENEFITS, INDIRECT, SPECIAL, CONSEQUENTIAL OR OTHER SIMILAR DAMAGES ARISING OUT OF ANY BREACH OF THIS WARRANTY OR OTHERWISE.

7-80

#### RADIO SHACK, A DIVISION OF TANDY CORPORATION

U.S.A.: FORT WORTH, TEXAS 76102 CANADA: BARRIE, ONTARIO L4M 4W5

#### TANDY CORPORATION

AUSTRALIA 280-316 VICTORIA ROAD RYDALMERE, N.S.W. 2116 BELGIUM PARC INDUSTRIEL DE NANINNE 5140 NANINNE

U. K. BILSTON ROAD WEDNESBURY WEST MIDLANDS WS10 7JN

# A Note For PC-2 Owners

## When Dimensioning a String Array ...

To declare a character array, use DIM in the following way:

#### DIM name (size) + length

name is a variable name which conforms to the rules for normal character variables. size specifies the number of storage locations and is a numeric value between 0-255. When you specify size, you get one more location than you specified.

\*length specifies the length of each string that makes up the array and is a numeric value between 1-80. length is optional; if omitted, 16 will be used.

When dimensioning string arrays, the PC-2 has the capability to assign the exact number of storage locations for a string array. Explicit definition of strings smaller than the default value (16) helps conserve memory space.

### **Examples**

DIM X\$(4)

This example creates an array of five strings, each able to store 16 characters.

DIM NM\$(10)\*10

This statement declares an array NM with 11 strings of 10 characters each.

DIM IN\$(1)\*80

This example declares a two element array of 80-character strings.

DIM R\$(0)\*26

This last example declares a single string of 26 characters.

Thank You!

# Radio Shack

## A Special Note on Calculating Trigonometric Functions

When you want to perform trigonometric calculations with fractions in radian or gradient mode, first equate the fractions to a variable and then perform the calculation.

For example, to calculate  $\sin \pi/3$ , use A =  $\pi/3$ .

Then compute the sine of A (SIN A).

#### Pocket Computer

Model PC-2.

Quick Reference Card

#### Catalog Number 26-3601

Note: Shaded information applied to the PC-2 Printer/ Cassette Interface (26-3605) only.